# Converting your media for iOS devices Ben Long Chris Breen Macworld Expo 2011

# On the table

- **Ripping and converting CDs**
- **Ripping and converting DVDs**
- **Ripping and converting Blu-ray discs**
- Capturing streaming video and audio Ξ.
- **EXECONDER IN A CONVERTING AUDIODOCKS**
- **EXECONDER E-books**

# Ripping and converting CDs

#### You know the drill:

- **Jam a CD into your Mac's media drive**
- **If i**Tunes will launch (by default) and you'll be asked if you want to rip it.
- **You can choose to do it later. Then select CD and** click Rip CD button.
- Consider Advanced -> Join Tracks (for audiobook CDs in particular).

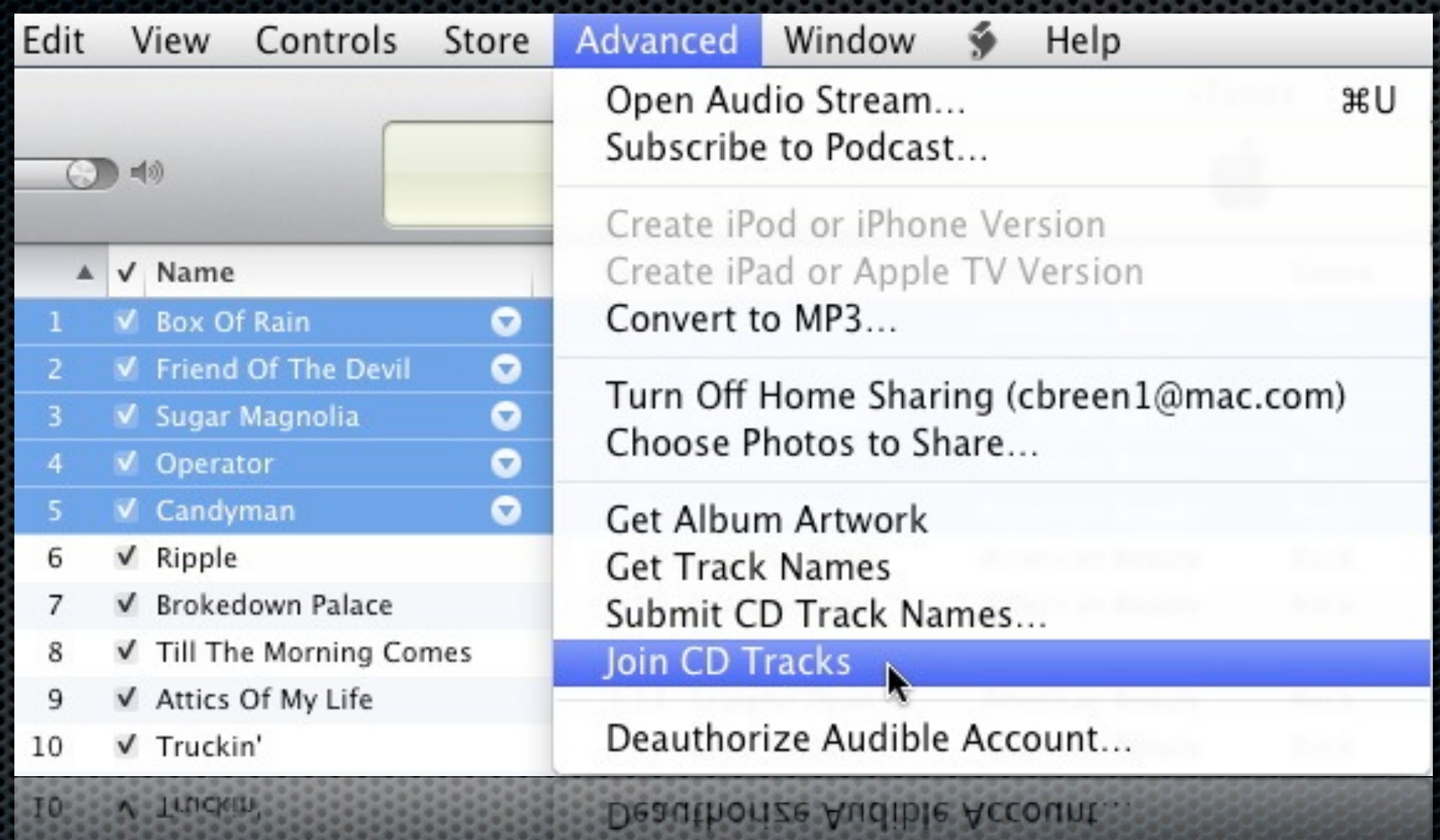

MELSO OCOCOCO<br>Anglia pinana

4040

6363663

m

۲

# Ripping and converting DVDs

**\*** Two-stage process

- **Remove copy-protection** 
	- **EXECTS:** Leaves you with unprotected Video TS folder
- Convert to playable format
- **Recommendations:** 
	- **\* Handbrake, RipIt, MacTheRipper**

# Ripping and converting DVDs

- What is your final goal?
	- Create a file that can be played on your Mac, phone, media server
	- **Create a DVD**

## Ripping and converting DVDs HandBrake (free, http://handbrake.fr)

#### **Rips and converts**

- **Removing copy-protection requires VLC** (www.videolan.org/vlc)
- Can convert to a variety of formats, including all iOS devices, iPods, and Apple TVs
- **Example 20 Can convert from Video TS folder**
- **\*** Vastly configurable
- DemoE

## Ripping and converting DVDs RipIt (\$19, http://ripitapp.com)

**Rips and (now) converts** 

- **EXECT:** Natively removes copy-protection
- **Example 1** Can rip entire disc as DVD Player document
- Can also now convert to a variety of formats Ľ
- **Updated frequently to address new DRM schemes**
- DemoĖ

Ripping and converting DVDs **MacTheRipper** ("donation," www.ripdifferent.com/forum)

- Rips to unprotected Video\_TS folder but doesn't convert
- **EXECT:** Natively removes copy-protection
- Can rip entire disc or just selected features

#### Ripping and converting DVDs **MacTheRipper** ("donation," www.ripdifferent.com/forum)

- **. When you have an unprotected Video\_TS folder,** drop it into Toast
- Select the content from the disk that you want to burn to a DVD video or
- **Re-compress the entire original disk to fit onto a** single DVD

## Ripping and converting DVDs The 99 Chapter Trick

- **Some DVDs are difficult to rip because they have** dozens of "fake" main features. Rip the wrong one and your movie is no good. To spot the real main feature:
	- Play main feature of DVD in DVD Player
	- Choose Go -> Title and look at the checked  $\mathbf{u}$ number
	- **This tells you which is the main feature title**

- Adding a BluRay drive
	- **External drive usually USB-2 or e-SATA**
	- Buy an internal BluRay drive and put it in an external enclosure
	- **Build a Hackintosh and put in an internal drive**
	- **No DVD playback on the Mack**

#### MakeMKV

- **Strips protection from the disk and writes out a** single MKV file
- As with DVDs, you have the option to pick which tracks you want from the DVD
- **\*** You can also select audio tracks, which allows you to ignore tracks that you aren't set up to play back, anyway

- **Pass resulting MKV to Handbrake** 
	- **\*** Configure settings
	- Demo

- **Example 12 Figure 11: Handling broken audio** 
	- **Example 7 SMuxer for Windows**

# Capturing streaming content

- **\*** We're talking about two sources:
	- External (video and audio in)
	- **E** Internet

#### Capturing streaming content External sources

- Video: Old VCR tapes that you'd like to digitize, camcorder media
- Audio: Records and tapes

#### Capturing streaming content External video

- **If your camcorder supports video pass-thru, use it.** Connect VCR to camera and camera to Mac via USB or FireWire. Capture with iMovie.
- **Roxio Easy VHS to DVD (\$80, www.roxio.com)**
- **Elgato Video Capture (\$100, www.elgato.com)**

#### Capturing streaming content External audio

- **There are loads of applications that will capture audio** coming in via the Mac's sound input port.
- **Need a pre-amp or receiver for non-USB turntables** 
	- Cheap: Audacity (free, audacity.sourceforge.net) E
	- BIAS Inc's SoundSaver (\$50, www.bias-inc.com)

#### Capturing streaming content Internet video

- **Firefox add-ons by the score**
- Videobox (\$15, www.tastyapps.com)
	- iShowU HD (\$30, www.shinywhitebox.com)
	- SnapzPro X (\$69, www.ambrosiasw.com)
	- ScreenFlow (\$99, www.telestream.net)
		- **\*** these are screen capture utilities

#### Capturing streaming content Internet audio

- Audio Hijack Pro/Fission (\$50, www.rogueamoeba.com)
- WireTap Studio (\$69, www.ambrosiasw.com)
- Skype: Call Recorder (\$20, www.ecamm.com)

# Converting audiobooks

- Audiobook Builder (\$10, www.splasm.com)
	- Will combine multiple short tracks (from audiobook CDs) into longer tracks. You determine the length of sections by choosing what to join.
	- Creates iOS-compatible files and adds to iTunes

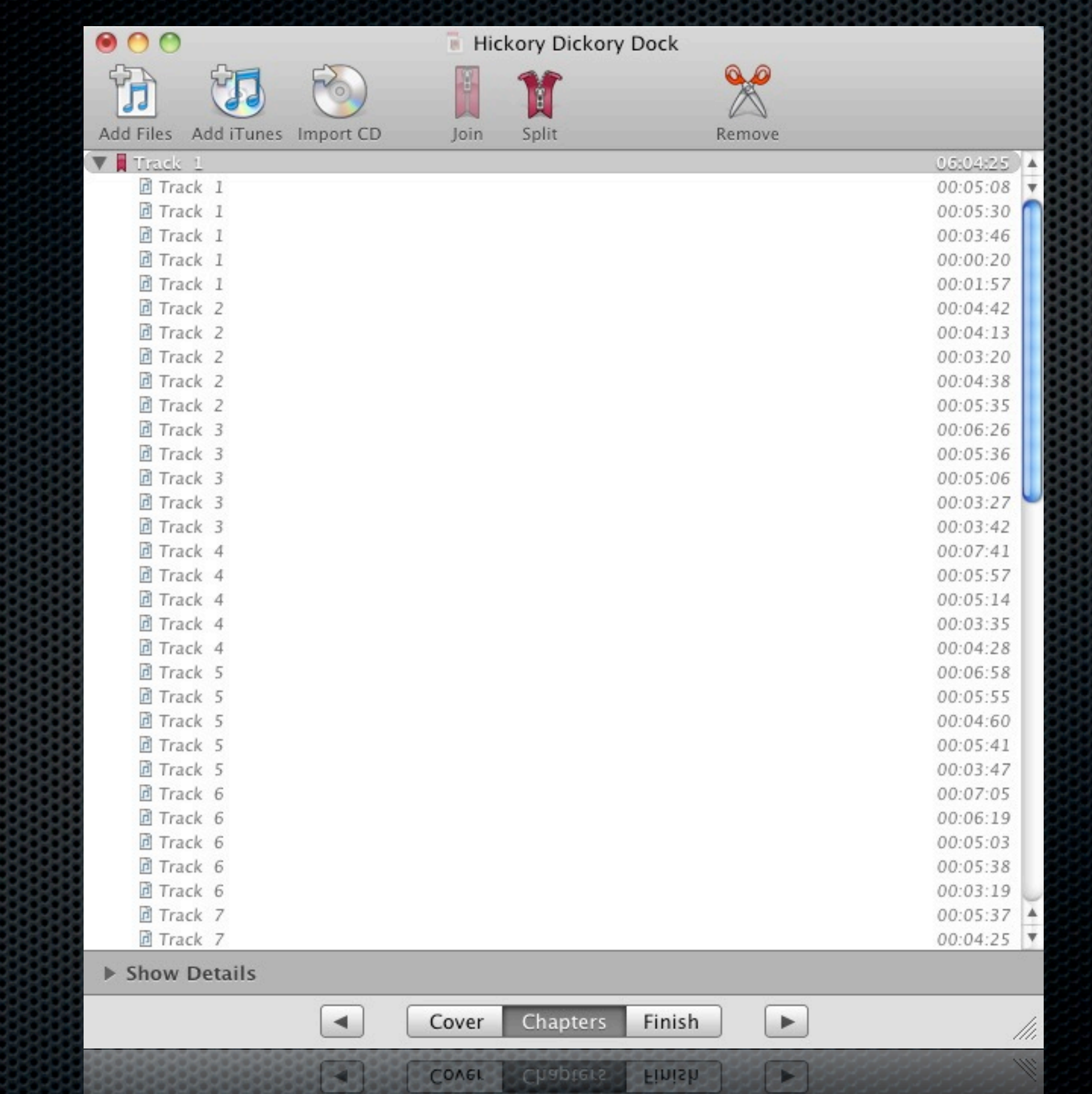

## Book Munging Getting content into your e-reader

- **Calibre**
- Stanza
- Email and Dropbox
- Delicious Library (cataloging only) $\mathbf{u}$

## Book Munging Getting content into your e-reader

- Authoring eBook content
	- **Bigil**
	- **Email translation via Kindle**